## **Permissions**

def Perms =page.getContentPermissionSet(ContentPermission.EDIT\_PERMISSION)

## giver

com.atlassian.confluence.security.ContentPermissionSet@1867777[type=Edit, owningContent=page: TEst pageæø v.2 (1540098), contentPermissions=[com.atlassian.confluence.security.ContentPermission@1752292709[type=Edit, user=null, groupName=confluence-administrators], com.atlassian.confluence.security.ContentPermission@1142965287 [type=Edit, user=com.atlassian.confluence.user.ConfluenceUserImpl@605fd04e[admin, ff808081577213d00157721486a90002], groupName=null]]]

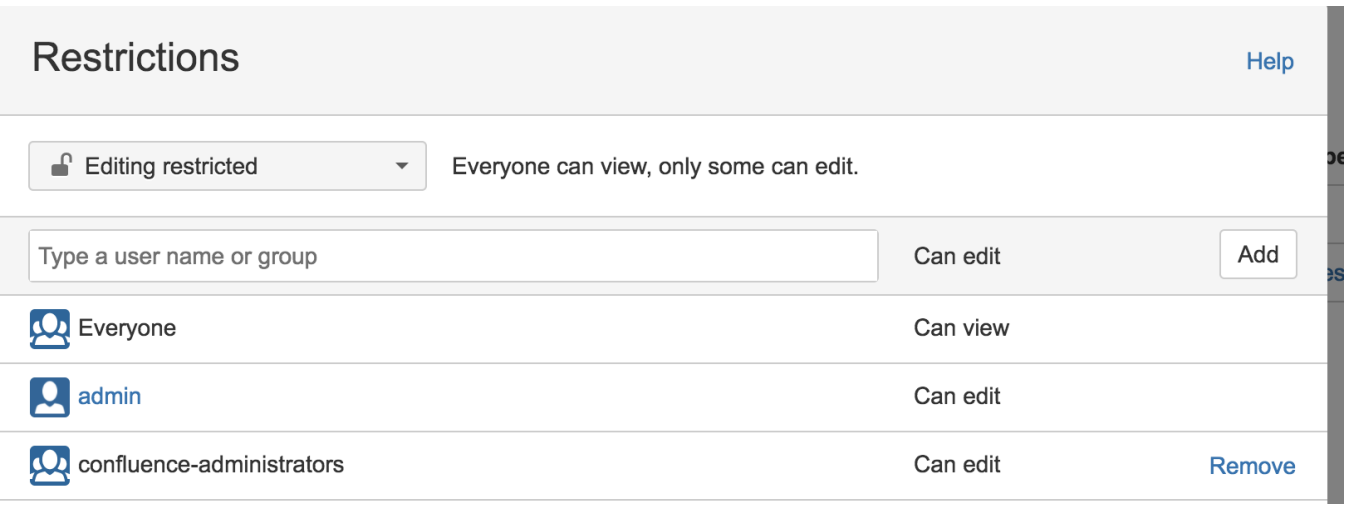